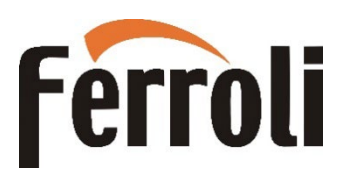

### **KOCIOŁ BIOPELLET PRO**  (8-12-18-24-30 kW)

### **INSTRUKCJA UŻYTKOWANIA, INSTALACJI I KONSERWACJI**

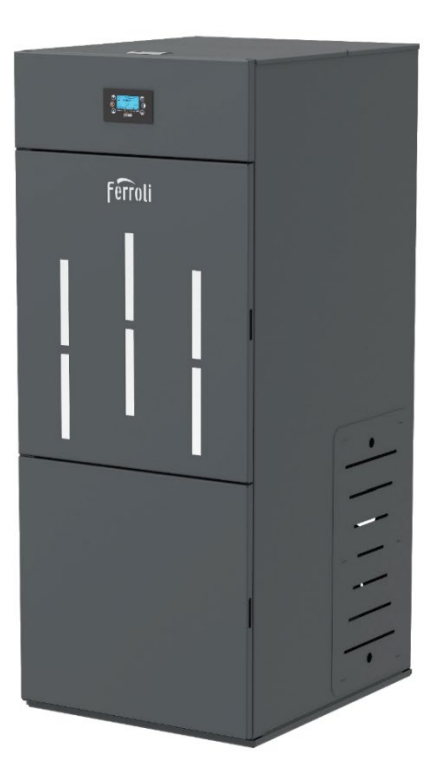

Dotyczy kotłów wyprodukowanych od 01/01/2022 r.

Edycja 20240405

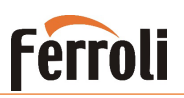

### Spis treści

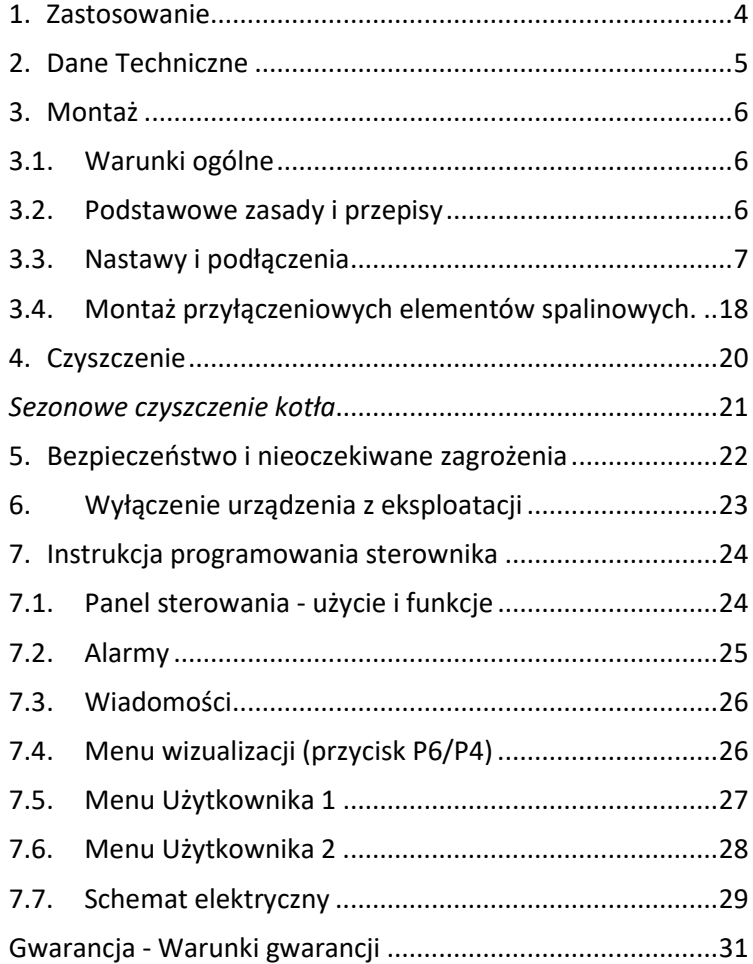

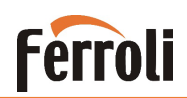

#### **Stosowanie się do niniejszej instrukcji jest w interesie użytkownika i jest jednym z warunków gwarancji.**

#### **INSTRUKCJA BEZPIECZEŃSTWA :**

To urządzenie nie jest przeznaczone do użytku przez osoby (w tym dzieci) o ograniczonych zdolnościach fizycznych, sensorycznych lub umysłowych lub braku doświadczenia i wiedzy. Instalacja musi być wykonana przez wykwalifikowanego specjalistę w dziedzinie instalacji grzewczych posiadającego stosowne uprawnienia. Miejsce i sposób podłączenia kotła powinny być starannie dobrane w zgodzie z instrukcjami bezpieczeństwa. Instalacja z dala od przedmiotów łatwopalnych!

- − Przed rozpoczęciem jakiejkolwiek operacji, użytkownik musi przeczytać i w pełni zrozumieć treść niniejszej instrukcji. Niewłaściwa konfiguracja może spowodować niebezpieczeństwo i / lub nieprawidłowe działanie kotła;
- − Nie myć kotła wodą. Woda może dostać się do wnętrza kotła i uszkodzić elektronikę i spowodować porażenie prądem;
- Nie suszyć ubrań na kotle. Wszelkie wieszaki na ubrania i inne obiekty muszą znajdować się w rozsądnej odległości od kotła. **Zagrożenie pożarowe**;
- − Użytkownik ponosi pełną odpowiedzialność za właściwe zastosowanie urządzenia;
- − Każda interwencja , która jest wykonana przez osoby nieupoważnione lub przy użyciu nieoryginalnych części zamiennych, niesie ze sobą ryzyko dla użytkownika i zwalnia producenta z wszelkiej odpowiedzialności;
- − Większość powierzchni urządzenia jest bardzo gorąca (klamka, rury spalinowe, itp.). Unikać kontaktu z tymi częściami. Używać rękawic odpornych na temperaturę;
- − **W żadnym wypadku nie należy rozpalać ognia przy otwartych drzwiach;**
- − Urządzenie musi być elektrycznie podłączone do systemu wyposażonego w skuteczne uziemienie.
- − Wyłączyć kocioł w razie awarii lub nieprawidłowego działania;
- − Wszystkie niespalone pellety po każdym nieudanym zapłonie, muszą być usunięte przed nowym rozpaleniem;
- − **Wszystkie wymogi bezpieczeństwa pożarowego muszą być przestrzegane**
- − **Jeżeli powstanie pożar w przewodzie spalinowym, należy wygasić kocioł , odłączyć przewód zasilający i w żadnym wypadku nie otwierać drzwi. Zadzwoń do właściwych autoryzowanych techników serwisowych;**
- − Nie zapalać urządzenia za pomocą materiałów łatwopalnych, jeżeli układ zapłonowy nie działa;
- − Okresowo należy sprawdzać i czyścić przewody odprowadzania spalin z kotła (podłączenie do przewodu kominowego);
- − Kocioł na pelet nie jest kuchenką i nie wolno go używać w tym celu;
- − Zawsze utrzymuj pokrywę zbiornika na pelet zamkniętą;

#### Bezpieczne odległości:

Podczas instalacji kotła należy zachować bezpieczną odległość co najmniej 800 mm od materiałów łatwopalnych. Odległość ta dotyczy kotłów i rur spalinowych w pobliżu materiałów palnych B i C. Odległość bezpieczna jest podwojona, jeśli komora znajduje się w pobliżu materiałów palnych C3.

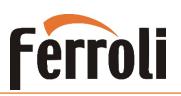

### <span id="page-3-0"></span>**1. Zastosowanie**

Kocioł przeznaczony jest do ogrzewania pomieszczeń domowych i publicznych za pomocą granulatu pelletowego.

Kocioł wyposażony jest w płaszcz wodny ze stali, przeznaczony do ogrzewania wody o temperaturze do 90º C, przy maksymalnym ciśnieniu do 1,5 Bar (0,15 MPa). Testy hydrauliczne przy produkcji kotłów BIOPELLET PRO są przeprowadzane przy ciśnieniu 2,5 Bar (0,25 MPa).

**Kocioł został zaprojektowany i wyprodukowany do pracy tylko z peletem klasy A1/A2 wg normy EN14961-2 o następujących podstawowych właściwościach:**

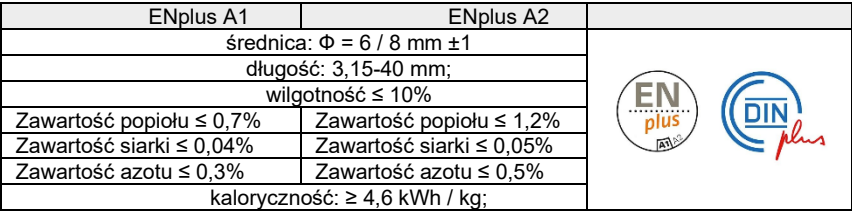

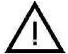

**Zastosowanie peletu o charakterystyce innej niż zalecana może skutkować zmniejszeniem mocy oraz powodować niestabilną pracę urządzenia.**

#### *Czym jest pelet*

Pelet jest produkowany ze sprasowanych drewnianych odpadów, powstających w przemyśle przetwórstwa drzewnego. Jest w pełni naturalnym surowcem i przyjaznym dla środowiska i zgodnie z normami europejskimi zawiera nie więcej niż 10% wilgoci a zawarte w nim domieszki są na bardzo niskim poziomie. [Wartość opałowa](https://pl.wikipedia.org/wiki/Warto%C5%9B%C4%87_opa%C5%82owa) pelletu zależy od surowców, z których go wyprodukowano i przeciętnie dla pelletu drzewnego waha się 15 - 18 MJ/kg.

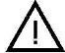

#### **Aby zapewnić prawidłową pracę kotła granulki muszą być przechowywane w suchym miejscu!**

Ładowanie granulek może być wykonane w czasie pracy, w następującej sekwencji:

- 1. Otworzyć pojemnik na pelet (znajdujący się u góry);
- 2. Napełnić pojemnik, używając niepalnego naczynia;
- 3. Zamknąć pokrywę pojemnika;

### **Uwaga! Używać rękawic! Uważaj na gorące powierzchnie!**

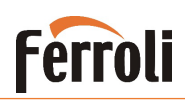

### <span id="page-4-0"></span>**2. Dane Techniczne**

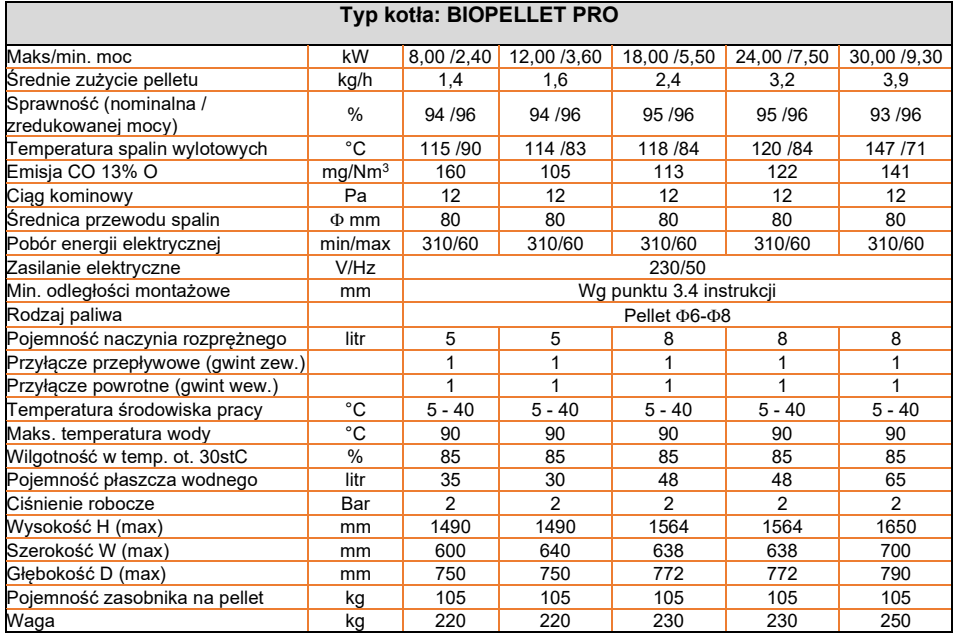

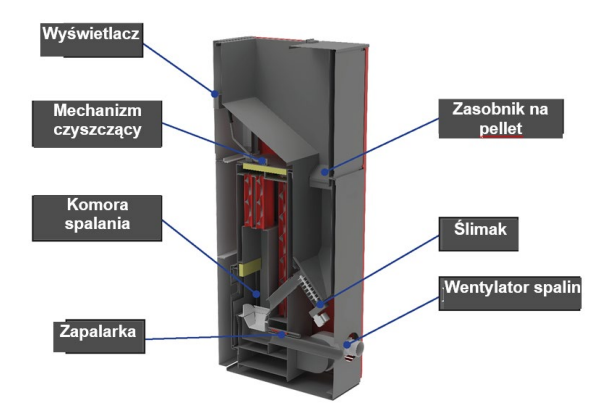

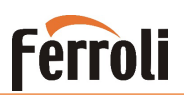

### <span id="page-5-0"></span>**3. Montaż**

#### <span id="page-5-1"></span>**3.1. Warunki ogólne**

#### **Pomieszczenie kotłowni musi spełniać wymogi prawa budowlanego**.

Dla zapewnienia prawidłowej i bezpiecznej pracy kotła wymagane jest przestrzeganie następujących zaleceń:

- − Montaż kotła i związanych z nim urządzeń muszą być wykonywane wyłącznie przez autoryzowany personel posiadający stosowne uprawnienia.
- − Fundament, na którym kocioł ma być umieszczony musi być równy i poziomy, wykonany z materiałów niepalnych o wymiarze co najmniej 40 cm przed kotłem, a nie mniej niż 20 cm, z obu boków i na tylnej stronie.
- − Jeśli występują materiały łatwopalne lub konstrukcje odległość między nimi a kotłem musi wynosić co najmniej 80 cm.
- − Podczas montażu kotła upewnić się, że połączenia między poszczególnymi rurami i gniazdami komina są dobrze izolowane.

Zapach przy pierwszym uruchomieniu kotła jest spowodowany spalaniem farby.

Kocioł jest pomalowany farbą odporną na wysokie temperatury, która osiąga swoją ostateczną odporność po kilku cyklach pracy i wygrzaniu. W celu uniknięcia uszkodzenia obudowy, do tego czasu należy unikać uszkodzenia powierzchni.

Okresowe czyszczenie popielnika może być wykonane tylko wtedy, gdy kocioł jest zimn.

#### <span id="page-5-2"></span>**3.2. Podstawowe zasady i przepisy**

Kocioł z płaszczem wodnym działa na zasadzie podgrzewania wody kotłowej.

Zaletą tego typu instalacji grzewczej jest maksymalne wykorzystanie ciepła, które jest wytwarzane w procesie spalania. Dzięki tej metodzie ciepło z komory spalania jest pobierane z odległych i trudno dostępnych dla normalnego wymiennika ciepła miejsc, co zapewnia maksymalny komfort cieplny.

- 1.Upewnić się, że każdy element instalacji jest szczelny w każdym momencie jego eksploatacji.
- 2.Wszystkie elementy urządzenia muszą być chronione przed zamarzaniem, zwłaszcza jeśli są usytuowane w nieogrzewanych pomieszczeniach.
- 3.Pierwsze czyszczenie filtra pompy musi być wykonane natychmiast po sprawdzeniu instalacji.
- 4.Jeżeli kocioł jest podłączany do starej instalacji to musi zostać ona kilka razy wypłukana w celu usunięcia nagromadzonego brudu. Do tej czynności zalecane jest stosowanie chemicznych środków czyszczących poprawiających skuteczność procesu (np. środek MC3+ dostępny w sieci sprzedaży Ferroli Poland).
- 5.Nie należy spuszczać wody obiegowej z instalacji po sezonie grzewczym.
- 6.Zalecane jest stosowanie oprócz filtra siatkowego, również filtra magnetycznego.
- 7.W pobliżu kotła, na instalacji grzewczej należy zamontować manometr.
- 8. Chemiczne uzdatnianie wody obiegowej nie jest zalecane.

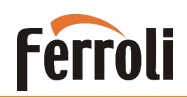

W przypadku zastosowania naczynia wzbiorczego otwartego, musi ono mieć bezpośrednie połączenie z atmosferą. Jednocześnie musi być umieszczone na najwyższym miejscu w systemie grzewczym. Jego pojemność można w przybliżeniu określić jako 10% ogólnej pojemności systemu.

Napełnienie lub opróżnianie systemu odbywa się za pomocą węża i zaworu zamontowanego w najniższym punkcie instalacji.

W początkowej fazie pracy urządzenia zimnego może występować kondensacja na powierzchniach płaszcza wodnego, której ilość zależy od wilgotności paliwa i temperatury wody powrotnej z instalacji.

Gwarancja nie obowiązuje w przypadku kotła ze zdeformowanym płaszczem wodnym, która jest wynikiem wzrostu ciśnienia w systemie lub niewłaściwego podłączenia.

Płaszcze wodne są testowane pod ciśnieniem 400 kPa (4 bar) lecz, ciśnienie robocze nie może przekraczać 150 kPa (1,5 bar).

Montaż urządzenia musi być wykonany przez wykwalifikowanego specjalistę.

#### <span id="page-6-0"></span>**3.3. Nastawy i podłączenia**

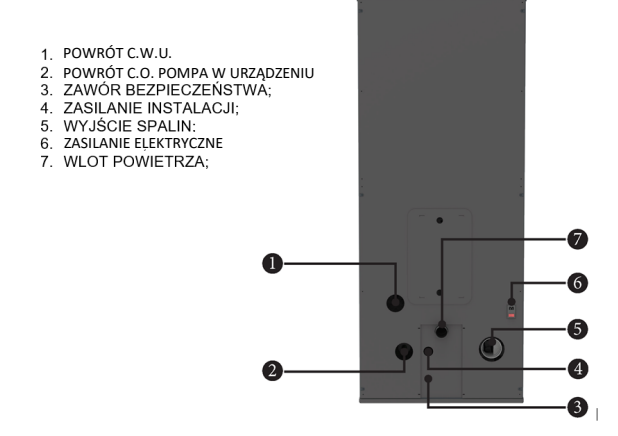

#### **Praca tylko na CO ( bez współpracy z zasobnikiem ciepłej wody użytkowej)**

Należy przez 5s przytrzymać przycisk **SET** i wybrać: Menu systemu → PASSWORD(0000)→ Aktywowania

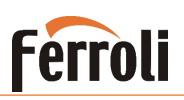

Zmieniamy:  $A01 = 2$  $P26 = 0$  $P82 = 29$ Z menu wychodzimy naciskając **ESC**

#### **Współpraca z zasobnikiem ciepłej wody użytkowej**

Rysunek przedstawia typowy schemat połączenia instalacji centralnego ogrzewania oraz zasobnika ciepłej wody użytkowej z kotłem.

Schemat jest przedstawiony poglądowo, należy pamiętać o wykonaniu wszystkich zabezpieczeń wymaganych przepisami w Polsce (np. zawór schładzający, naczynie wyrównawcze jeśli instalacja jest otwarta, itp.).

Należy również pamiętać o zastosowaniu filtrów zanieczyszczeń oraz zaworów zwrotnych.

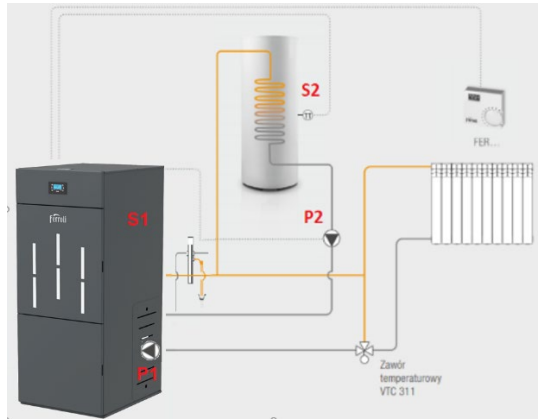

Rys.1 Podłączenie z dwiema pompami

Kocioł BIOPELLET PRO fabrycznie jest zaprogramowany na pracę wyłącznie na potrzeby c.o. Urządzenie jest przygotowane do pracy z zasobnikiem ciepłej wody użytkowej, lecz tę funkcjonalność należy aktywować w sterowniku urządzenia (patrz poniżej akapit *NASTAWY PARAMETRÓW DLA PRACY Z ZASOBNIKIEM C.W.U.)*.

Przed rozpoczęciem pracy układu należy wykonać prawidłowe podłączenie elektryczne pomp ładujących, czujnika zasobnika, termostatu pokojowego.

Listwa zaciskowa znajduje się za demontowalną osłoną z lewej strony urządzenia.

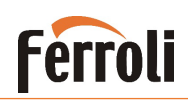

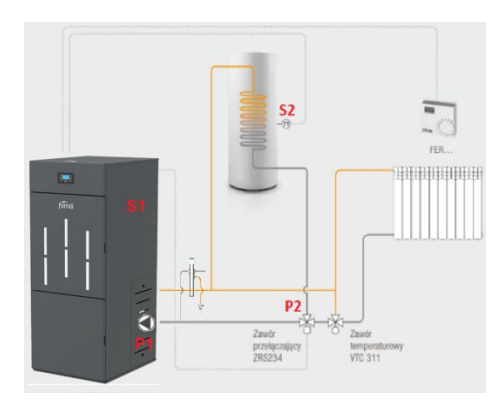

#### Rys.2 Podłączenie z zaworem przełączającym

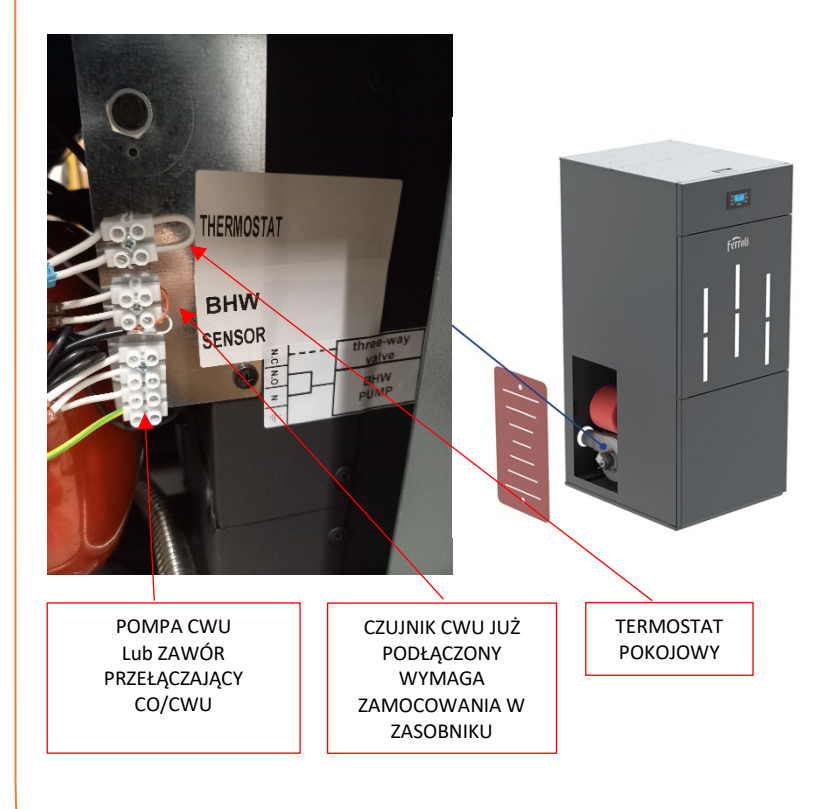

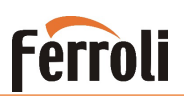

#### *NASTAWY PARAMETRÓW DLA PRACY Z ZASOBNIKIEM C.W.U.:*

#### *DLA SYSTEMU Z DWIEMA POMPAMI (Rys.1)*

Należy przez 5s przytrzymać przycisk **SET** i wybrać: Menu systemu → PASSWORD(0000)→ Aktywowania

Zmieniamy:  $A01 = 2$ 

- $P26 = 3$
- $P44 = 15$
- $P75 = 9$  $P82 = 29$

Z menu wychodzimy naciskając **ESC**

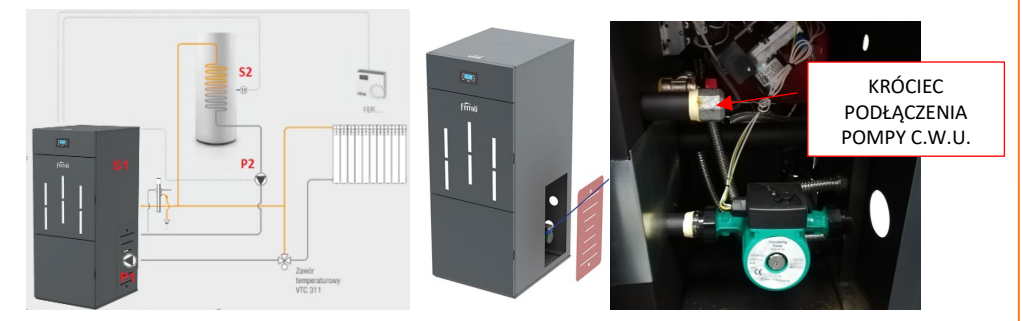

- **P1** pompa obiegowa C.O.
- **P2** pompa ładująca zasobnik C.W.U.
- **S1** czujnik temperatury płaszcza kotła (zamontowany fabrycznie)
- **S2** czujnik temperatury zasobnika C.W.U.

Opis działania powyższego schematu:

*Instalacja C.O.*

Pompa **P1** jest włączana powyżej nastawy **Th19**.

Aby uniknąć zamarznięcia, pompa **P1** jest uruchomiana, gdy temperatura wody w kotle jest niższa niż nastawa **Th18**.

Dla zabezpieczenia termicznego płaszcza, pompa **P1** jest również uruchamiana, jeżeli temperatura wody w płaszczu kotła przewyższa wartość nastawy **Th21**. *Instalacja C.W.U.*

Pompa ładująca **P2** ogrzewa wodę wewnątrz wężownicowego zasobnika ciepłej wody użytkowej.

Pompa **P2** jest uruchamiana, gdy temperatura wody w kotle przewyższa wartość nastawy **Th20**

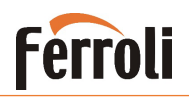

i jednocześnie różnica temperatur pomiędzy czujnikami **S1** i **S2** jest większa niż nastawa **Th57**. Jeśli temperatura wody w kotle przewyższa wartość nastawy **Th21** , wówczas dla bezpieczeństwa pompa obiegowa **P1** jest zawsze włączona, natomiast pompa **P2** wyłączona. *Oznaczenia parametrów* 

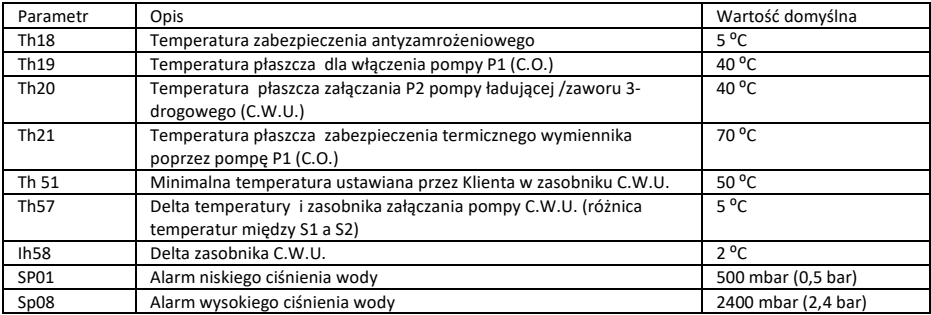

Powyższe parametry sprawdzamy i ustawiamy w sterowniku w następujący sposób:

Należy przez 5s przytrzymać SET i wybrać: Menu systemu → PASSWORD(0000)→ Menu Termostaty Wybieramy i zmieniamy odpowiedni parametr

Dla przykładu podajemy zachowanie pomp **P1** i **P2** dla poniższych ustawień parametrów Th18 – Th21:

**Th18** =  $5^{\circ}$ C. **Th19** =  $65 °C$ . **Th20** =  $50 °C$  $Th21 = 70 °C$  $Ih58 = 5 °C$ 

Nastawa temperatury w zasobniku CWU = 55 °C

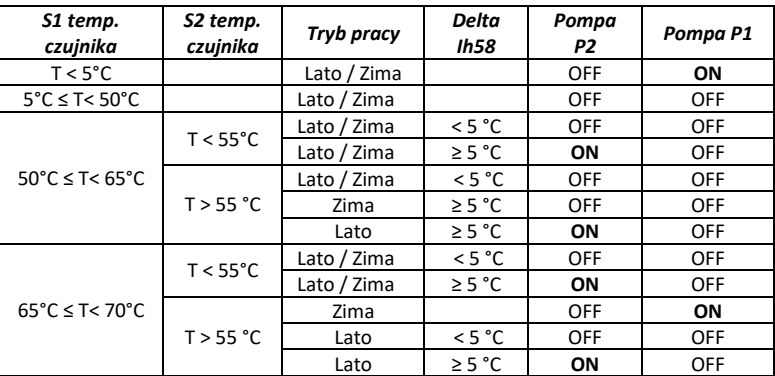

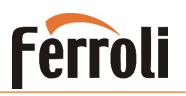

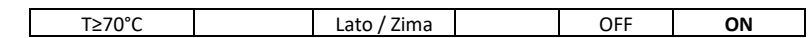

**UWAGA: NIE ZMIENIAĆ INNYCH PARAMETRÓW, PONIEWAŻ KOCIOŁ MOŻE DZIAŁAĆ NIEPRAWIDŁOWO.**

#### *DLA SYSTEMU Z ZAWOREM PRZEŁĄCZAJĄCYM (Rys.2)*

Należy przez 5s przytrzymać przycisk **set** i wybrać: Menu systemu → PASSWORD(0000)→ Aktywowania Zmieniamy:  $A01 = 2$  $P26 = 2$  $P44 = 15$  $P75 = 9$  $P82 = 29$ Następnie menu opuszczamy naciskając **ESC**

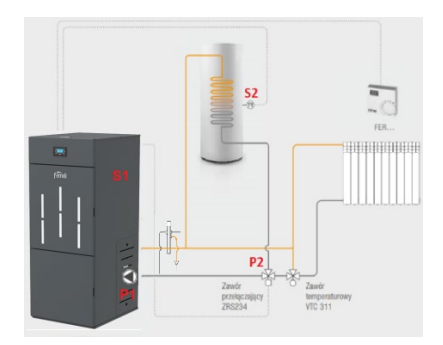

- **P1** pompa obiegowa C.O.
- **P2** zawór przełączający C.W.U.
- **S1** czujnik temperatury płaszcza kotła (zamontowany fabrycznie)
- **S2** czujnik temperatury zasobnika C.W.U.

Opis działania:

*Instalacje C.O.*

Pompa **P1** jest włączana powyżej nastawy **Th19**.

Aby uniknąć zamarznięcia, pompa **P1** jest uruchomiana, gdy temperatura wody w kotle jest niższa niż nastawa **Th18**.

Dla zabezpieczenia termicznego płaszcza, pompa **P1** jest również uruchamiana, jeżeli temperatura wody w płaszczu kotła przewyższa wartość nastawy **Th21**

*Instalacja C.W.U.*

Zawór przełączający **P2** kieruje wodę grzewczą do wężownicy zasobnika ciepłej wody użytkowej.

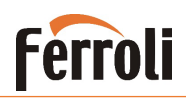

Zawór **P2** przechodzi w pozycję ON, gdy temperatura wody w kotle przewyższa wartość nastawy **Th20** i jednocześnie różnica temperatur pomiędzy czujnikami **S1** i **S2** jest większa niż nastawa **Th57**.

Jeśli temperatura wody w kotle przewyższa wartość nastawy **Th21** , wówczas dla bezpieczeństwa, pompa obiegowa **P1** jest zawsze włączona, natomiast zawór **P2** otwarty na pracę C.O.

#### *Oznaczenia parametrów*

Powyższe parametry sprawdzamy i ustawiamy w sterowniku w następujący sposób:

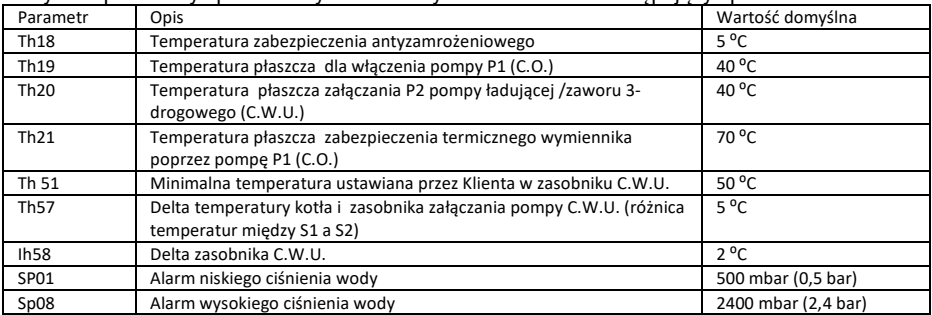

Powyższe parametry sprawdzamy i ustawiamy w sterowniku w następujący sposób:

Należy przez 5s przytrzymać SET i wybrać: Menu systemu → PASSWORD(0000)→Menu Termostaty Wybieramy i zmieniamy odpowiedni parametr

Dla przykładu podajemy zachowanie pompy **P1** i zaworu **P2** dla poniższych ustawień parametrów Th18 – Th21:

**Th18** =  $5^{\circ}$ C. **Th19** =  $65 °C$ . **Th20** =  $50 °C$ .  $Th21 = 70 °C$  $Ih58 = 5 °C$ 

Nastawa temperatury w zasobniku CWU = 55 °C

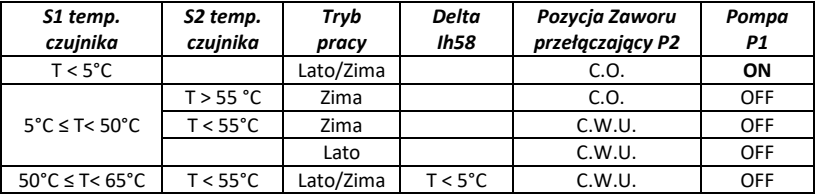

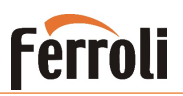

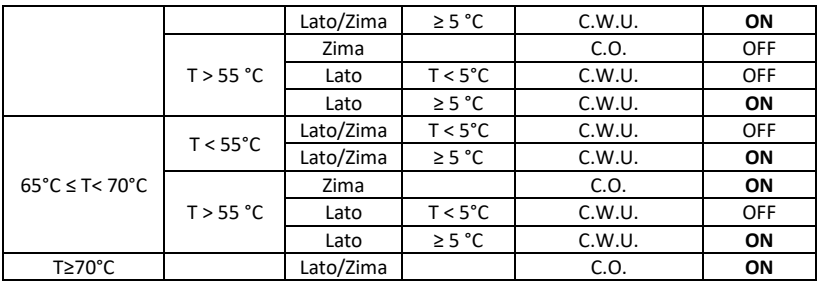

#### **UWAGA: NIE ZMIENIAĆ INNYCH PARAMETRÓW, PONIEWAŻ KOCIOŁ MOŻE DZIAŁAĆ NIEPRAWIDŁOWO.**

**UWAGA: Należy pamiętać, aby nastawa temperatury wody w kotle była wyższa od nastawy temperatury w zasobniku o co najmniej 5⁰C.**

#### **Podłączenie termostatu pokojowego.**

Do urządzenia można podłączyć dowolny termostat pokojowy wyposażony w styki zwarciowe bez napięciowe.

Podłączenia dokonujemy do zacisków elektrycznych znajdujących się za drzwiami górnymi urządzenia, opisanych "ROOM TH".

Termostat pokojowy należy aktywować w menu sterownika kotła w następujący sposób:

Naciskamy "SET", wybieramy "ZDALNE STEROWANIE" i zmieniamy wartość na "ON" naciskając "SET"

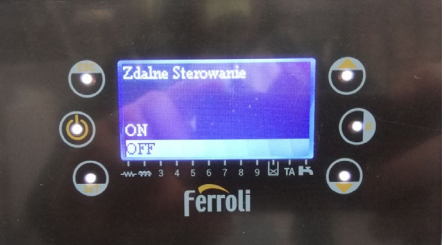

. Po wykonaniu tej czynności opuszczamy menu sterownika naciskając "ESC"

#### **Zmiana nastawy minimalnego ciśnienia.**

Należy przez 5s przytrzymać przycisk **SET** i wybrać: Menu systemu ->PASSWORD(0000)->Menu termostatów

Zmieniamy:

- SP01 na wymaganą wartość pomiędzy 100 i 500 (100 odpowiada 0,1bar ; 500 odpowiada 0,5bar)

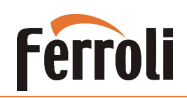

### **Współpraca z małymi instalacjami ( zapotrzebowanie 5-10kw)**

**Urządzenie posiada 2 tryby pracy: automatyczny oraz ręczny.**  W trybie pracy ręcznej użytkownik ustawia żądaną moc urządzenia.

**Tryb automatyczny** zarządza urządzeniem zmieniając jego moc w zakresie od 1 do 5 w zależności od temperatury wody w kotle do której dąży urządzenie:

Temperatura rzeczywista kotła ≤ od temperatury zadanej o 9⁰C lub więcej -> moc 5 Temperatura rzeczywista kotła = temperatura zadana minus 7 lub 8⁰C -> moc 4 Temperatura rzeczywista kotła = temperatura zadana minus 6 lub 5⁰C -> moc 3 Temperatura rzeczywista kotła = temperatura zadana minus 4 lub  $3^{\circ}$ C -> moc 2 Temperatura rzeczywista kotła = temperatura zadana minus 1 lub 2⁰C -> moc 1

Temperatura rzeczywista kotła = temperatura zadana -> MODULACJA (moc niższa od 1)

Temperatura rzeczywista kotła = temperatura zadana + 5⁰C -> wyłączenie palnika

Przejście na inną moc następuje dopiero wówczas, gdy kocioł pracuje co najmniej 2 minuty na mocy wcześniejszej.

#### **Tryb pracy ręcznej.**

**Przy małych instalacjach urządzenie może nie zdążyć zmodulować mocy na niższą, czego skutkiem jest przegrzew w urządzeniu (zadziałanie termostatu STB oraz pojawienie się alarmu Er01). Aby zapobiec opisanemu powyżej zjawisku, należy ustawić urządzenie w tryb pracy ręcznej i wybrać odpowiedną moc urządzenia:**

Przykład dla modelu Biopellet pro 12

- Instalacje do 4 kW (ok. 2-4) grzejników = moc 1
- Instalacje do 6 kW (ok. 3-5) grzejników = moc 2
- Instalacje do 8 kW (ok. 6-8) grzejników = moc 3

Przykład dla modelu Biopellet pro 18

- Instalacje do 6 kW (ok. 3-5) grzejników = moc 1
- Instalacje do 9 kW (ok. 6-8) grzejników = moc 2
- Instalacje do 12 kW (ok. 8-11) grzejników = moc 3

Ustawienie mocy w trybie pracy ręcznej dokonujemy następująco:

Naciskamy "SET", wybieramy "ZARZADZANIE SPALANIEM", następnie MOC i zmieniamy wartość nastawy na 1 do 5 w zależności od wielkości instalacji lub auto.

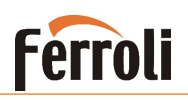

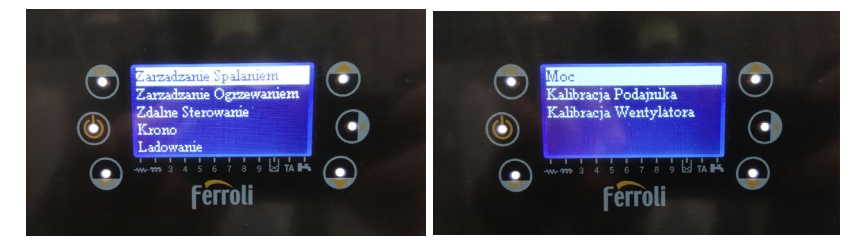

### **Wykrycie płomienia przez urządzenie i praca**

Urządzenie wykrywa zapłon poprzez czujnik temperaturowy spalin. Rozpoznanie płomienia następuje w sytuacji osiągnięcia temperatury spalin powyżej 40⁰C. Wówczas kocioł włącza tryb STABILIZACJI. Zakończenie tego procesu i przejście w tryb pracy normalnej następuje po przekroczeniu temperatury spalin 50⁰C. Po zakończeniu pracy urządzenie dokona ponownego rozruchu tylko w przypadku gdy temperatura spalin spadnie poniżej 40°C.

W szczególnych przypadkach, w instalacjach, w których są zauważalne szybkie krótkotrwałe odbiory ciepła, może to powodować długi czas oczekiwania na ponowny start urządzenia przy dużym spadku temperatury w kotle. Parametry wykrycia zapłonu można wtedy zmodyfikować i nieznacznie podnieść o maksymalnie 10 jednostek w następujący sposób:

Nacisnąć SET przez 5 sek. Wybrać "menu systemu Wpisać hasło "0000" naciskając SET Wybrać z menu "termostaty"

#### **Modyfikujemy parametry - wszystkie o taką samą wartość podaną w ⁰C**:

Wartości domyślne:  $Th01 = 40$  $ThO2 = 50$  $ThOR = 40$  $Th09 = 50$  $Th28 = 40$ Wartości przykładowe po zmianie o 10 jednostek:  $Th01 = 50$  $Th02 = 60$  $Th06 = 50$  $ThO9 = 60$  $Th28 = 50$ 

#### **UWAGA: NIEWŁAŚCIWA ZMIANA PARAMETRÓW MOŻE SPOWODOWAĆ WADLIWĄ PRACĘ URZĄDZENIA LUB BRAK ZAPŁONU I WYKRYCIA PŁOMIENIA! (Error 3, Error 12 Error 15)**

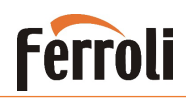

### **Kalibracja spalania pelletu**

Podczas pracy urządzenia należy skontrolować ilość podawanego przez ślimak pelletu. Ma to na celu poprawę jakości oraz ilości spalania paliwa. Kontrolę przeprowadzamy wzrokowo obserwując ilość pelletu znajdującego się w koszyku podczas spalania lub analizatorem spalin.

**Metoda wzrokowa** – ilość pelletu podczas spalania (po około 10-20min. po zapłonie) powinna utrzymywać się w koszyku na poziomie 1-2 cm od jego dna.

**Metoda analizatorem spalin** - Parametry spalania:

- Zawartość O<sub>2</sub> między 5% a 9%
- Zawartość CO między 150 a 1000 ppm

W przypadku konieczności zmiany ilości podawanego pelletu należy przeprowadzić następujące czynności:

Nacisnąć SET. Wybrać "zarządzanie spalaniem" Wybrać "kalibracja podajnika"

1. W przypadku podawania za dużej ilości pelletu należy zmniejszyć wartość przyciskiem P6 $\odot$ 

2. W przypadku podawania za małej ilości pelletu należy zwiekszyć wartość przyciskiem P4 $\otimes$ 

Zmiana tego parametru o 1 jednostkę spowoduje zmianę podawanego paliwa o 5%

W przypadku wyczerpania zakresu regulacji (osiągnięcia wartości granicznej -7 lub +7) i stwierdzenia dalszego nieprawidłowego podawania ilości pelletu należy przeprowadzić kalibrację poprzez parametr "kalibracja wentylatora"

Kalibracie wentylatora przeprowadzamy odwrotnie do kalibracji podajnika tzn.:

- 1. W przypadku podawania za dużej ilości pelletu należy zwiększyć wartość przyciskiem P4 $\otimes$
- 2. W przypadku podawania za małej ilości pelletu należy zmniejszyć wartość przyciskiem P6 $\odot$

**UWAGA !** Bezwzględnie kalibrację spalania pelletu wykonujemy w pierwszej kolejności wyłącznie poprzez funkcje "kalibracja podajnika". Dopiero wówczas, gdy osiągniemy wartość graniczną (-7 lub +7) i nie uzyskamy pożądanego efektu, przeprowadzamy "kalibrację wentylatora". W żadnym przypadku nie przeprowadzamy jednocześnie obu rodzajów kalibracji. Zmiana parametrów obu kalibracji "w jednym kierunku" np. "kalibracja podajnika" = +4 oraz "kalibracja wentylatora" = +4 nie przyniesie żadnych efektów.

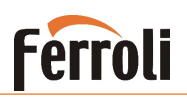

#### <span id="page-17-0"></span>**3.4. Montaż przyłączeniowych elementów spalinowych.**

#### *Elementy kanałów i rur*

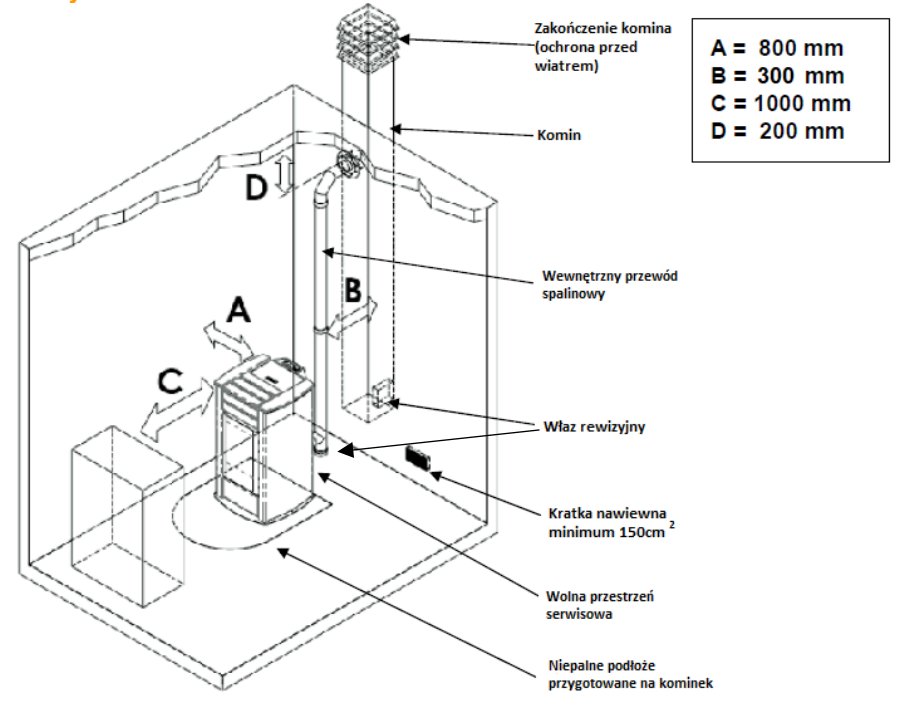

#### *Komin oraz instalacja nawiewna*

Komin lub element kanałowy musi spełniać następujące wymagania:

być szczelny, wodoodporny i odpowiednio izolowany, wykonany z materiałów odpornych na normalne zużycie mechaniczne i ciepło pochodzące z produktów spalania i kondensacji. Instalacja odprowadzenia spalin musi zostać dobrana oraz zweryfikowana przez uprawnionego specjalistę kominiarskiego.

#### **Komin prowadzić z dala od materiałów łatwopalnych.**

Do podłączenia wymagane jest stosowanie elementów z materiałów niepalnych, odpornych na produkty łatwopalne i kondensację. System spalinowy musi być wykonywany w taki sposób, aby gwarantował hermetyczne uszczelnienie i zapobiegał kondensacji. Jeśli to możliwe, należy unikać dodawania odcinków poziomych. Przesunięcie w kierunku odbywa się za pomocą kolan o kącie max 45.

Dla przewodów spalinowych muszą być przestrzegane następujące instrukcje:

− Poziome odcinki muszą posiadać minimalne pochylenie 3 ° w kierunku wylotu spalin;

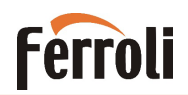

- − **Długość odcinków poziomych powinna być jak najkrótsza, nie dłuższa niż 3 m;**
- − Nie są dozwolone ponad cztery zmiany kierunku , także w przypadku zastosowania trójnika;
- − Elementy kanałowe muszą być szczelne oraz izolowane jeżeli są na zewnątrz pomieszczeń, w których zainstalowany jest kocioł;
- − **Komin musi posiadać naturalny ciąg kominowy nie mniejszy niż 10 Pa**
- − Elementy kanałowe muszą umożliwiać oczyszczanie z sadzy;
- − Elementy kanałowe muszą mieć stały przekrój. Zmiana przekroju jest dozwolona tylko w złączu komina;

Do wykonania podłączenia między kotłem a kominem zalecamy stosowanie systemu EW-PELLET dostępnego w sieci sprzedaży Ferroli Poland.

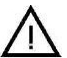

*Uwaga! W przypadku zagrożenia pożarowego wyłączyć urządzenie sterownikiem. Spowoduje to zatrzymanie przepływu tlenu do produktu*

#### **Dostarczenie świeżego powietrza do spalania:**

Króciec wlotu powietrza jest umieszczony z tyłu kotła.

Powietrze w ilości co najmniej równej ilości wymaganej do spalania musi wpływać do pomieszczenia, w którym zainstalowany jest kocioł. W związku z powyższym powietrze do spalania niezbędne do prawidłowego pracy kotła musi być pozyskiwane:

> ► z pomieszczenia pod warunkiem, że w pobliżu kotła znajduje się naścienny wlot powietrza z zewnątrz o minimalnej powierzchni wynoszącej 150 cm²(przy doborze powierzchni należy uwzględnić obowiązujące przepisy), ze stosowną ochroną zewnętrzną w postaci kraty ustawionej tak, aby uniemożliwić przypadkowe zatkanie; lub

► bezpośrednio z zewnątrz budynku, stosownie wykonanym kanałem nawiewnym o minimalnej średnicy wewnętrznej wynoszącej 150 mm oraz maks. długości 5,0 m, przy zapewnieniu ochrony wlotu kanału przed warunkami atmosferycznymi (zacinający deszcz i wiatr).

#### **Rury dolotowej nie wolno podłączać bezpośrednio do króćca wlotu powietrza. Należy doprowadzić ją w pobliże wspomnianego króćca**

Napływ powietrza można również uzyskać z pomieszczenia sąsiadującego z pomieszczeniem instalacji pod warunkiem, że przepływ powietrza może następować swobodnie przez stałe otwory prowadzące na zewnątrz. Pomieszczenie to nie może być pomieszczeniem garażowym, miejscem składowania materiałów łatwopalnych ani prowadzenia czynności związanych z ryzykiem wybuchu pożaru. Należy upewnić się że omawiane pomieszczenie sąsiednie posiada naścienny wlot powietrza z zewnątrz o minimalnej powierzchni wynoszącej 150 cm².

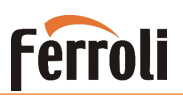

### <span id="page-19-0"></span>**4. Czyszczenie**

#### *Regularne usuwanie popiołu.*

Wszystkie czynności związane z czyszczeniem urządzenia dokonujemy na urządzeniu zimnym.

Kocioł posiada mechaniczny system usuwania zanieczyszczeń z zawirowywaczy spalin. W celu usunięcia tych zanieczyszczenie należy energicznie pociągnąć za rączkę znajdującą się za górnymi drzwiami urządzenia. Popiół opadnie wtedy do popielnika w komorze spalania oraz do komory serwisowej, która znajduje się pod nią. Czynność tą należy wykonać co kilka dni w zależności od zanieczyszczeń zastosowanego pelletu np. przed opróżnianiem pojemnika z popiołem.

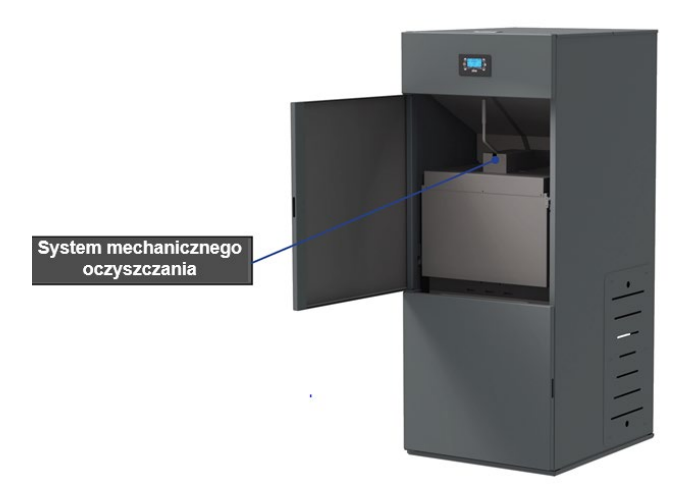

Podczas opróżniania pojemnika z popiołem należy również oczyścić komorę spalania oraz koszyk spalania. W tym celu kocioł należy wyłączyć i odczekać, aż kocioł całkowicie ostygnie. Podnieś i wyciągnij koszyk spalania z komory spalania, a następnie oczyść go z sadzy. Oczyść również popielnik z popiołu, załóż z powrotem koszyk i zamknij drzwiczki. Palenisko jest gotowe do pracy.

# **Ferroli**

# **BIOPELLET PRO**

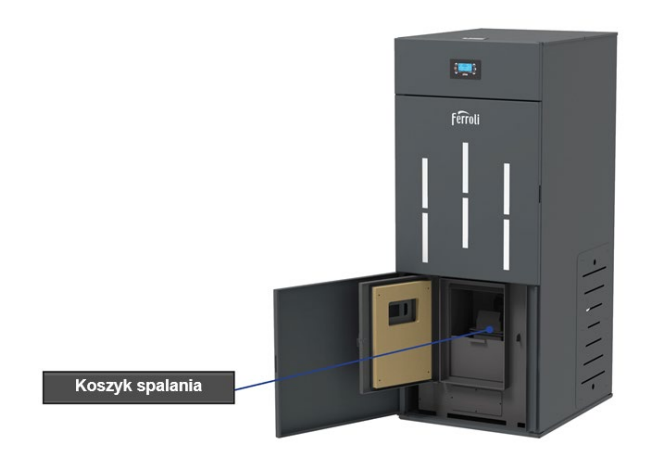

#### <span id="page-20-0"></span>*Sezonowe czyszczenie kotła*

Sezonowe czyszczenie kotła powinno być przeprowadzane co 1 - 2 miesiące pracy, po sezonie grzewczym oraz przy wyświetleniu komunikatu serwis / czyszczenie.

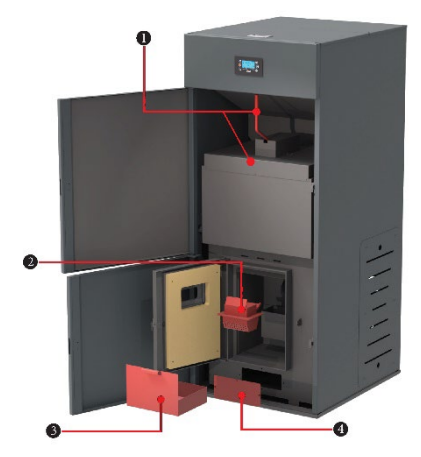

- 1 otrząsacz zawirowywaczy spalin
- 2 koszyk paleniska
- 3 popielnik
- 4 rewizja komory dymów

Podczas sezonowego czyszczenia należy zdemontować górną pokrywę dymową "1" wraz z otrząsaczem zawirowywaczy spalin. Usunąć zanieczyszczenia wewnątrz tej komory odkurzaczem i złożyć górną pokrywe ze szczególną uwagą na jej szczelność. Nastepnie należy zdemontować dolną pokrywę komory dymów 4 i usunąć zanieczyszczenia wewnątrz jej. Podczas zakładania dolnej pokrywy również należy zwrócić uwagę na jej szczelność. Jeśli wyjście kominowe jest wykonane na

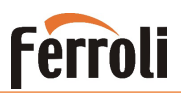

załamaniu/trójniku z rewizją należy również wyjście komina od razu za kotłem. Dalsze czyszczenie wykonujemy identycznie jak w punkcie powyżej tj." *Regularne usuwanie popiołu*". Aby skasować komunikat serwis/czyszczenie należy wyłączyć urządzenie przyciskiem "P2" (na wyświetlaczu pojawi się napis wyłączony/WYŁ), a następnie nacisnąć przycisk set, wybrać kasowanie czyszczenia i wybrać "ON". Po wykonaniu tych czynności można ponownie włączyć kocioł.

W przypadku problemów z pelletem można wyczyścić zbiornik pelletu przez tylne drzwi serwisowe.

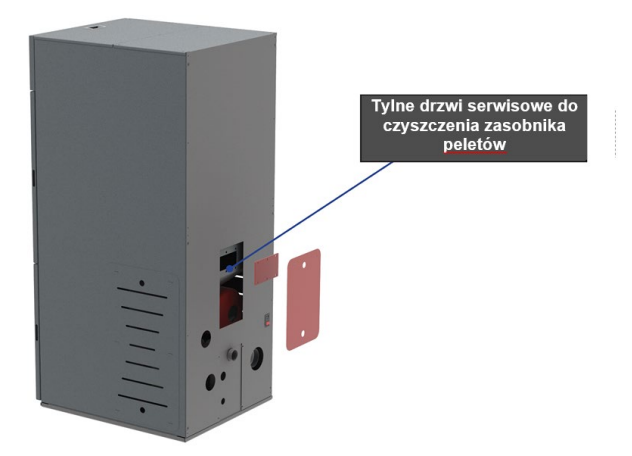

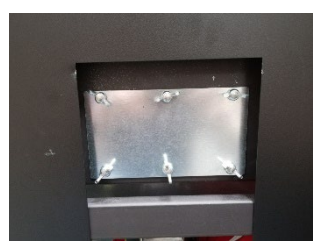

### <span id="page-21-0"></span>**5.Bezpieczeństwo i nieoczekiwane zagrożenia**

Niebezpieczeństwo może powstać w następujących przypadkach:

- Automatyczny kocioł na pellet jest używany nieprawidłowo;
- Urządzenie zostało zainstalowane przez niewykwalifikowany personel;
- Wytyczne dotyczące bezpieczeństwa opisane w tej instrukcji nie są przestrzegane;

#### **Nieprzewidziane zagrożenia:**

Kocioł na pelet FERROLI został zaprojektowany i wyprodukowany zgodnie z wymaganiami bezpieczeństwa na poziomie krajowym, regionalnym i europejskim. Pomimo tego mogą wystąpić ewentualne zagrożenia wynikające z niewłaściwego użytkowania:

- Ryzyko rozprzestrzenienia ognia poza kocioł otwarcie drzwi komory kotła może doprowadzić do pożaru w ogrzewanym pomieszczeniu. Bezwzględnie należy przestrzegać urządzenia ze szczelnie zamkniętymi drzwiami. Drzwi komory spalania kotła mogą być otwarte tylko wtedy, gdy płomień całkowicie wygaśnie;
- Ryzyko poparzenia spowodowane przez wysokie temperatury w wyniku procesu spalania w komorze spalania i / lub dostęp do drzwi komory spalania, gdy urządzenie nie jest całkowicie chłodne;

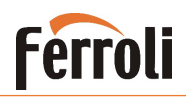

W przypadku zagrożenia pożarowego produkt powinien zostać zatrzymany przez wyłączenie na sterowniku (przycisk P2), dopóki nie zostanie ustalona przyczyna problemu.

#### **Niskie temperatury**

Kocioł posiada system częściowej ochrony przeciw niskim temperaturom. W sytuacji wystąpienia temperatur niższych niż 5⁰C, urządzenie załącza pompę obiegową **P1** C.O., natomiast nie następuje uruchomienie procesu spalania. System ochrony przeciwzamrożeniowej nie może być stosowany do całkowitego zabezpieczenia pomieszczeń oraz urządzenia przed zamarzaniem. System całkowitego zabezpieczenia pomieszczeń oraz urządzenia przed zamarzaniem. System przeciwzamrożeniowy nie działa, jeśli urządzenie nie jest podłączone do zasilania elektrycznego.

W celu ochrony urządzenia przed zamarznięciem dopuszcza się użycie płynów przeciwzamarzaniowych, domieszek i inhibitorów. Wymienione środki można stosować tylko i wyłącznie w przypadku, gdy ich producent udziela gwarancji przydatności stosowania i bezpieczeństwa pracy wymiennika ciepła w kotle lub innych komponentów i/lub materiałów kotła i instalacji. Zabrania się użycia płynów przeciwzamarzeniowych, domieszek i inhibitorów ogólnego zastosowania nie przeznaczonych wyraźnie do użytku w instalacjach cieplnych i niekompatybilnych z materiałami kotła i instalacji

Należy pamiętać, aby przy zastosowaniu płynów przeciwzamarzeniowych opróżnić i przedmuchać system wody użytkowej.

### <span id="page-22-0"></span>**6. Wyłączenie urządzenia z eksploatacji**

Kocioł został wykonany z materiałów neutralnych dla środowiska i po zakończeniu eksploatacji należy poddać go recyklingowi.

Przed zezłomowaniem kotła należy zdemontować jego wszystkie elementy wraz z sterownikiem i innymi elementami elektrycznymi oraz przewodami, które podlegają selektywnej zbiórce zużytego sprzętu elektrycznego i elektronicznego. Części te należy składować zgodnie z wymogami w tym zakresie a następnie dostarczyć do wyznaczonych w tym celu punktów. Pozostałe części podlegają zbiórce jako złom stalowy.

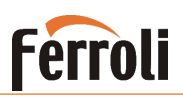

### <span id="page-23-1"></span><span id="page-23-0"></span>**7. Instrukcja programowania sterownika**

#### **7.1. Panel sterowania - użycie i funkcje Wyświetlacz LCD 100**

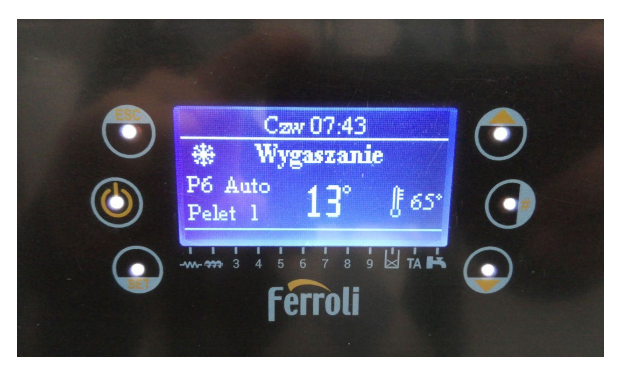

Główna ramka pokazuje: Datę i czas, aktywację prog. czasowych, moc spalania, daną funkcje, błędne kody, główną temperaturę, główny termostat, tryb Lato/Zima.

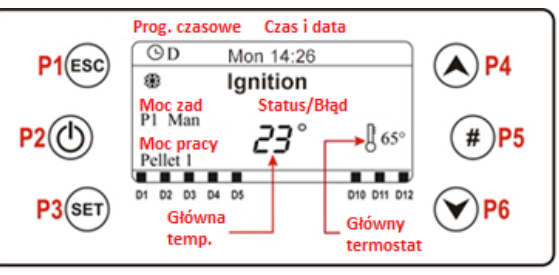

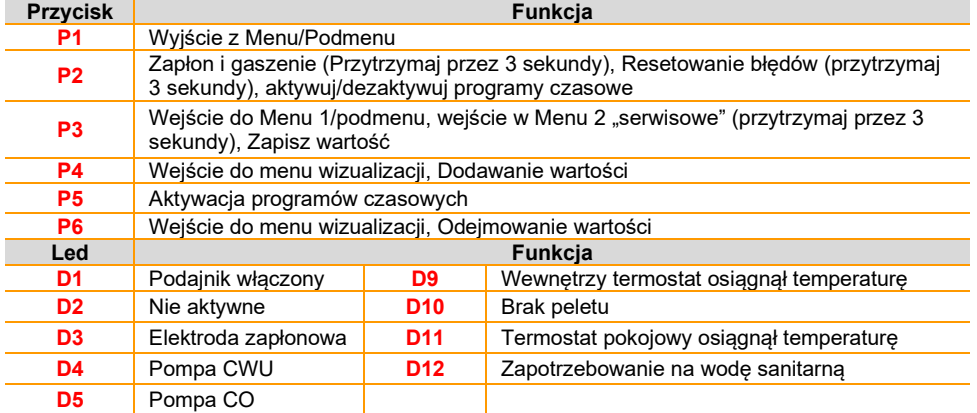

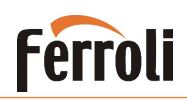

### <span id="page-24-0"></span>**7.2. Alarmy**

W celu skasowania alarmu należy usunąć jego przyczynę oraz przytrzymać przez 3s przycisk wyłącznika "P2" (wyświetlenie komunikatu "kasowania alarmu") Następnie jeszcze raz przytrzymać przez 3s przycisk wyłącznika "P2" w celu ponownego włączenia urządzenia

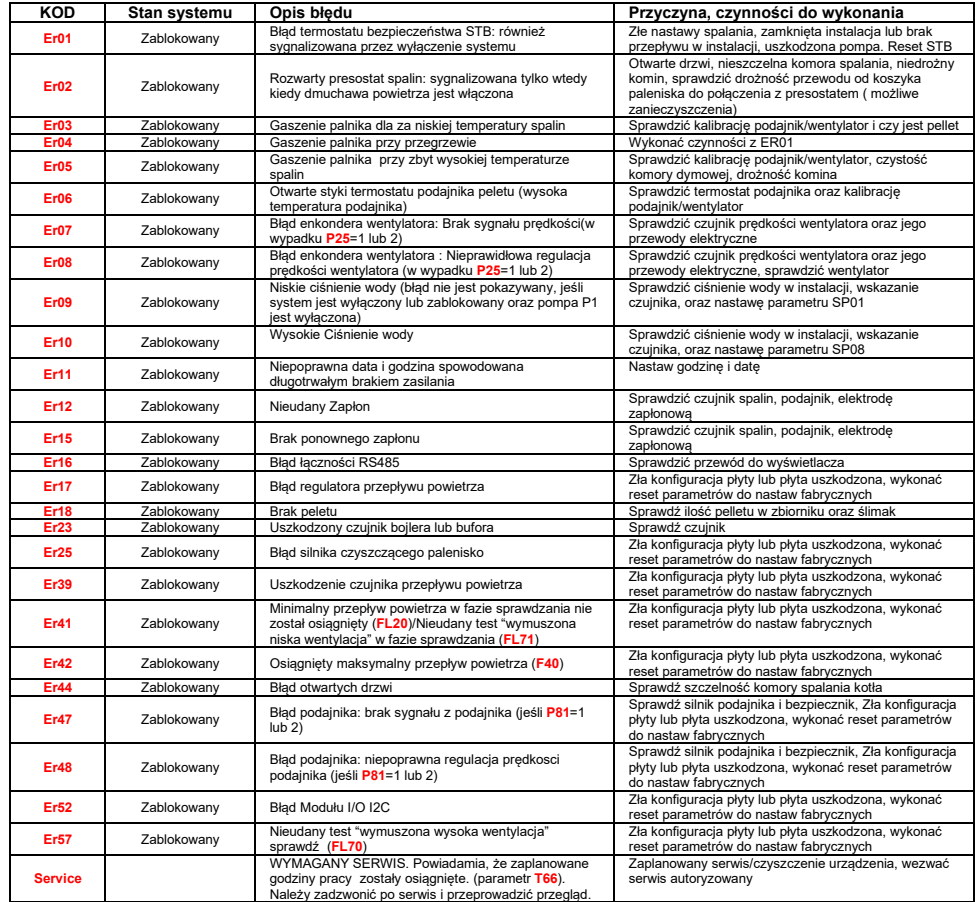

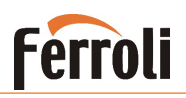

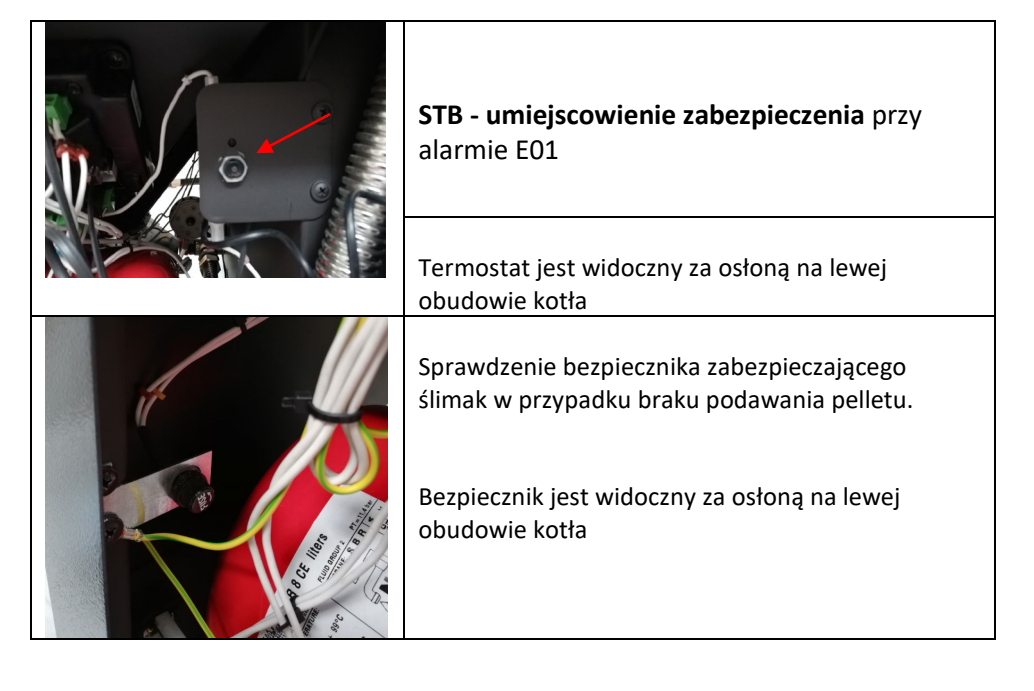

#### <span id="page-25-0"></span>**7.3. Wiadomości**

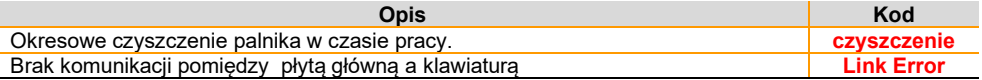

### <span id="page-25-1"></span>**7.4. Menu wizualizacji (przycisk P6/P4)**

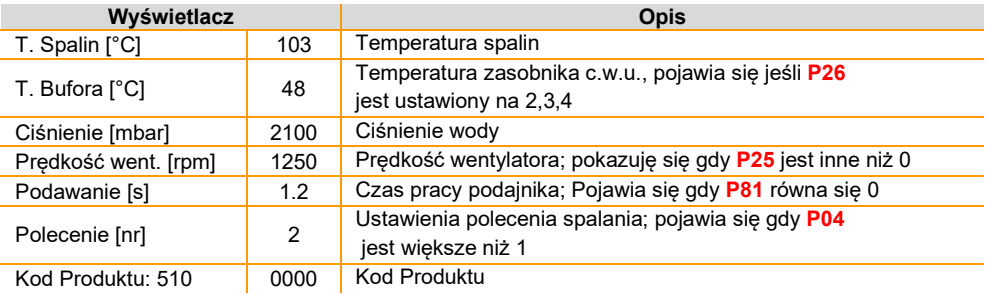

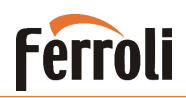

#### <span id="page-26-0"></span>**7.5. Menu Użytkownika 1 Wchodzimy naciskając krótko SET (P3)**

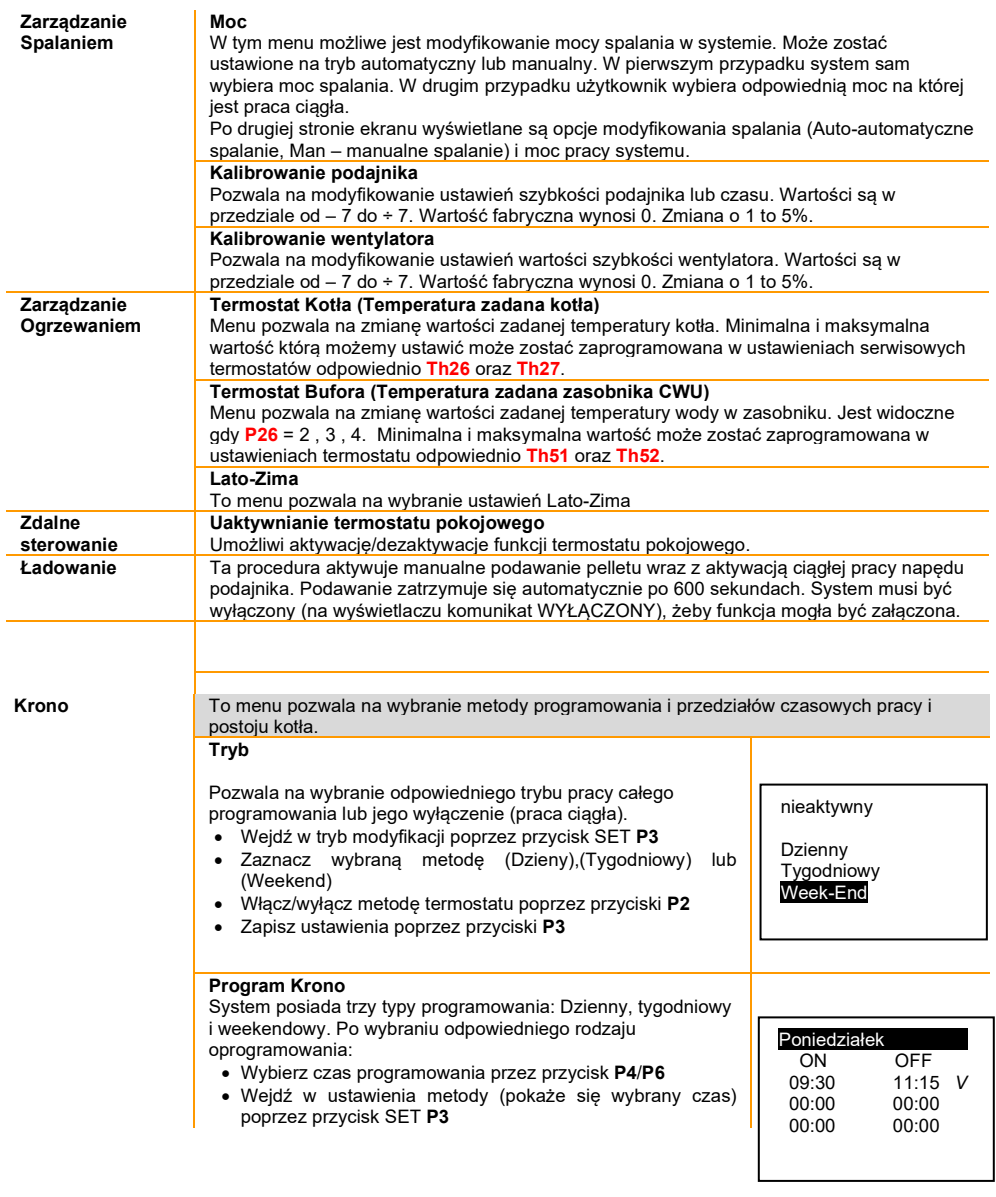

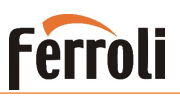

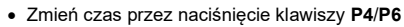

- zapisz program naciskając przycisk SET **P3**
- Włącz ( "V" jest wyświetlony) lub wyłącz ("V" nie jest wyświetlone) przedział czasowy poprzez naciśnięcie przycisku # **P5**

#### **Dzienny**

Można zaprogramować programy czasowe na każdy dzień tygodnia.

#### **Tygodniowy**

Program jest taki sam dla wszystkich dni w tygodniu **Week-end**

Program czasowy dla zakresu Poniedziałek-Piątek i osobny program dla Sobota-Niedziela

Poniedziałek\_\_\_ Wtorek Środa Czwartek Piątek

#### <span id="page-27-0"></span>**7.6. Menu Użytkownika 2**

#### **Wejście naciskając SET 3sek.**

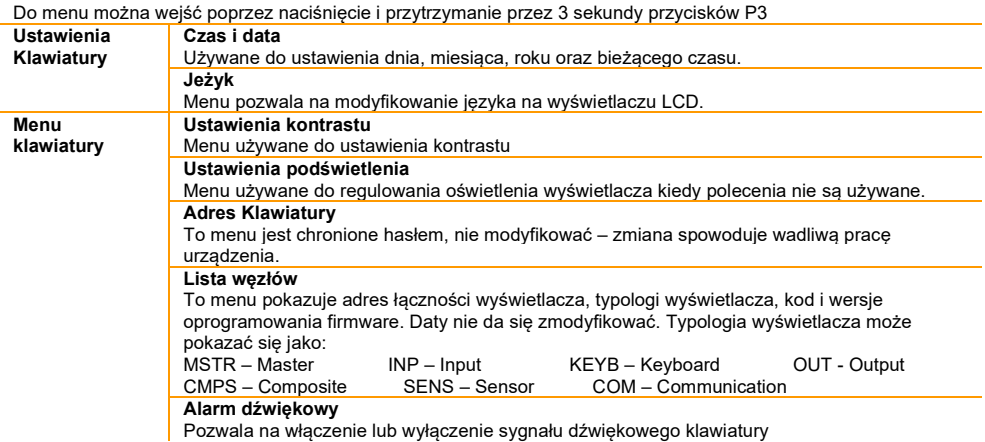

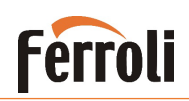

### **7.7. Schemat elektryczny**

<span id="page-28-0"></span>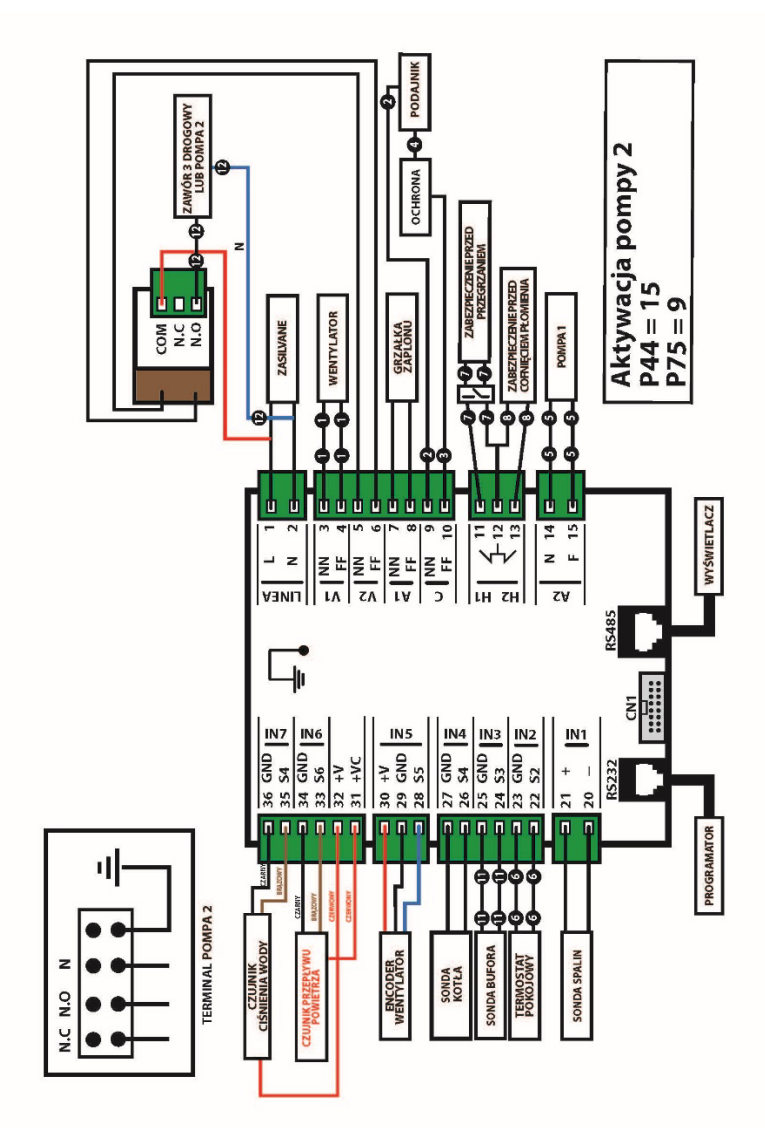

Zaciski podłączeniowe pompy/ zaworu 3-drogowego : N.O i N - 230V dla pracy pompy/zaworu 3 drogowego na CWU N.C. i N - 230V dla pracy zaworu 3 drogowego na CO Zacisk N.O i N.C. przekazuje napięcie sterujące 230V - L

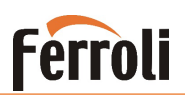

Listwa zaciskowa znajduje się za drzwiami z wyświetlaczem urządzenia.

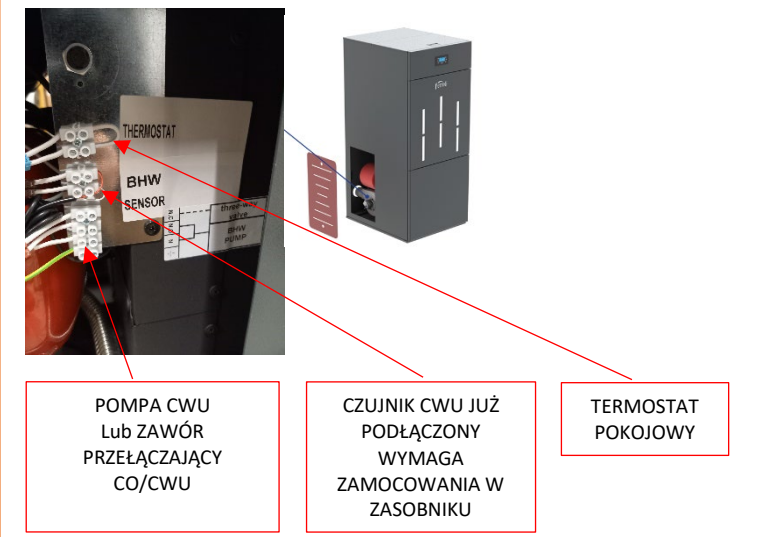

#### **Opisy wybranych parametrów**

Menu termostatów

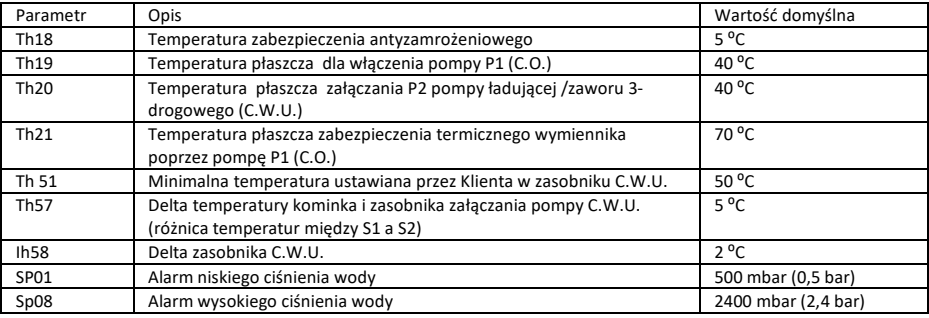

#### Menu aktywowania

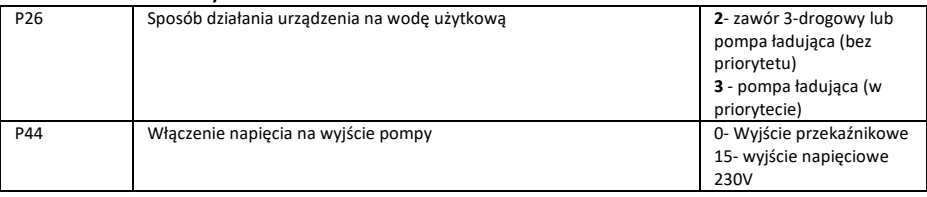

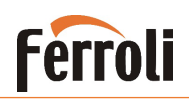

### <span id="page-30-0"></span>**Gwarancja - Warunki gwarancji**

- 1.Ferroli Poland udziela gwarancji na prawidłowe działanie urządzenia na okres 36 miesięcy oraz 60 miesięcy na szczelność wymiennika licząc od daty uruchomienia, pod warunkiem, że zostaną spełnione następujące wymagania:
	- Uruchomienie urządzenia nastąpi maksymalnie 6 miesięcy od daty zakupu urządzenia potwierdzonego fakturą lub paragonem zakupu,
	- Montaż urządzenia zostanie wykonany przez wykwalifikowaną firmę posiadającą wiedzę oraz aktualne uprawnienia do montażu tego typu urządzeń, która dokona określonego wpisu w dokumentacii gwarancyinei.
	- Kocioł/termokominek został wyposażony w odpowiednie zabezpieczenie przed powrotem wody o zbyt niskiej temperaturze z instalacji grzewczej, np. termostatyczny zawór temperaturowy (min. 40 C) lub pompa by-pas, ewentualnie inne. Ponadto kotły, zgodnie z obowiązującymi przepisami, muszą zostać wyposażone w armaturę schładzającą,
	- Montaż został wykonany z zachowaniem minimalnych odległości serwisowych podanych w instrukcii.
	- Dokonanie pierwszego uruchomienia kotła/termokominka przez Autoryzowany Serwis Gwarancyjny,

W zakres pierwszego uruchomienia nie wchodzą: prace montażowo-instalacyjne, uruchomienie i regulacja dodatkowych układów sterowania i kontroli,

- Dokonywanie płatnych przeglądów technicznych co najmniej raz w roku przez Autoryzowany Serwis Ferroli,
- 2.W okresie gwarancyjnym użytkownikowi przysługuje prawo do bezpłatnych napraw, których powodem są usterki wynikające z ukrytych wad materiałowych i produkcyjnych urządzenia. Warunkiem dokonania naprawy gwarancyjnej jest posiadanie prawidłowo wypełnionej karty gwarancyjnej.
- 3.Urządzenie powinno być zamontowane i użytkowane zgodnie z instrukcją obsługi, aktualnymi przepisami i normami obowiązującymi w Polsce.
- 4.Warunki gwarancji obejmują urządzenia zakupione i użytkowane na terytorium Rzeczpospolitej Polskiej.
- 5.Użytkownik traci gwarancję w przypadku stwierdzenia:
	- niezachowania minimalnych odległości serwisowych wokół kotła/termokominka;
	- eksploatacji lub montażu niezgodnego z dokumentacją urządzenia;
	- pracy kotła powyżej maksymalnej temp. dopuszczalnej 90°C;
	- pracy kotła poniżej minimalnej temp. dopuszczalnej 60°C;
	- stosowania niewłaściwego opału innego niż podano w instrukcji lub opału o zbyt dużej wilgotności i wysokim zasiarczeniu;
	- dokonania przez osoby nieuprawnione napraw bądź przeróbek;
	- niewłaściwej konserwacji, braku czyszczenia w okresie grzewczym,
	- zamontowania kotła do instalacji poprzez połączenia nierozłączne (sztywne), a także posadowienie urządzenia w pomieszczeniu, w którym w razie potrzeby nie jest możliwa wymiana urządzenia bez konieczności naruszenia elementów budynku; montażu urządzenia w pomieszczeniu o znacznej wilgotności (np. łazienki, pralni, …);
	- braku zainstalowania na powrocie z układu C.O. odpowiednich filtrów, w celu utrzymania czystości mechanicznej wody obiegowej;
	- zanieczyszczeń mechanicznych w układzie wody obiegowej;
	- wadliwie wykonanej lub wadliwie działającej instalacji kominowej oraz wentylacji pomieszczenia, oraz braku zapewnienia dopływu odpowiedniej ilości świeżego powietrza do spalania;

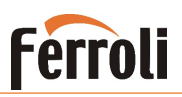

- braku karty gwarancyjnej prawidłowo i kompletnie wypełnionej, bez skreśleń i poprawień;
- innych uszkodzeń powstałych nie z winy producenta;
- 6.Gwarancja nie obejmuje;
	- uszkodzeń powstałych w czasie niewłaściwego przechowywania lub transportowania urządzenia
	- uszkodzeń powstałych w wyniku wyładowań atmosferycznych
	- uszkodzeń wynikających z działania na urządzenie ujemnych temperatur
	- niewłaściwego doboru urządzenia dokonanego przez projektanta bądź inwestora
	- sznurów uszczelniających, uszczelek, zawiasów, śrub, nakrętek, lakieru obudowy i drzwiczek, zasobnika oraz elementów zużywających się w normalnym toku eksploatacji (ślimak, deflektor, ruszt, wewnętrzna izolacja ogniotrwała)
	- czyszczenia i konserwacji kotła
	- takich czynności jak regulacja, zmiany nastaw na regulatorze kotła, oraz innych czynności podjętych przez serwis gwarancyjny jeżeli nie dokonano wymiany wadliwych części składowych w kotle.
- 7.W przypadku nieuzasadnionego wezwania serwisu do urządzenia, pełne koszty dojazdu i naprawy pokrywa użytkownik.
- 8.Serwis może odpłatnie dokonać naprawy urządzenia i usunąć awarię powstałą bez przyczyny producenta.
- 9. Naprawy gwarancyjne należy zgłaszać u najbliższego **A**utoryzowanego **S**erwisu **G**warancyjnego.

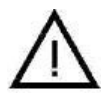

**UWAGA: Producent ma prawo do wprowadzenia zmian konstrukcyjnych kotła/termokominka w ramach modernizacji wyrobu. Zmiany te mogą być nieuwidocznione w niniejszej dokumentacji, przy czym zasadnicze, opisane cechy wyrobu będą zachowane. Producent nie odpowiada za straty bezpośrednie i pośrednie spowodowane awarią urządzenia.**

**Oświadczam, że zapoznałem się z instrukcją obsługi urządzenia oraz warunkami gwarancji i zostałem poinformowany o sposobie prawidłowej eksploatacji urządzenia.**

**Lista Autoryzowanych Firm Serwisowych dostępna pod** 

**adresem :** 

http://www.ferroli.com.pl zakładka SERWIS

……………………………………… Czytelny podpis użytkownika

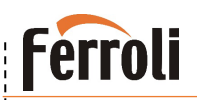

#### *Protokół uruchomienia dla Ferroli Poland*

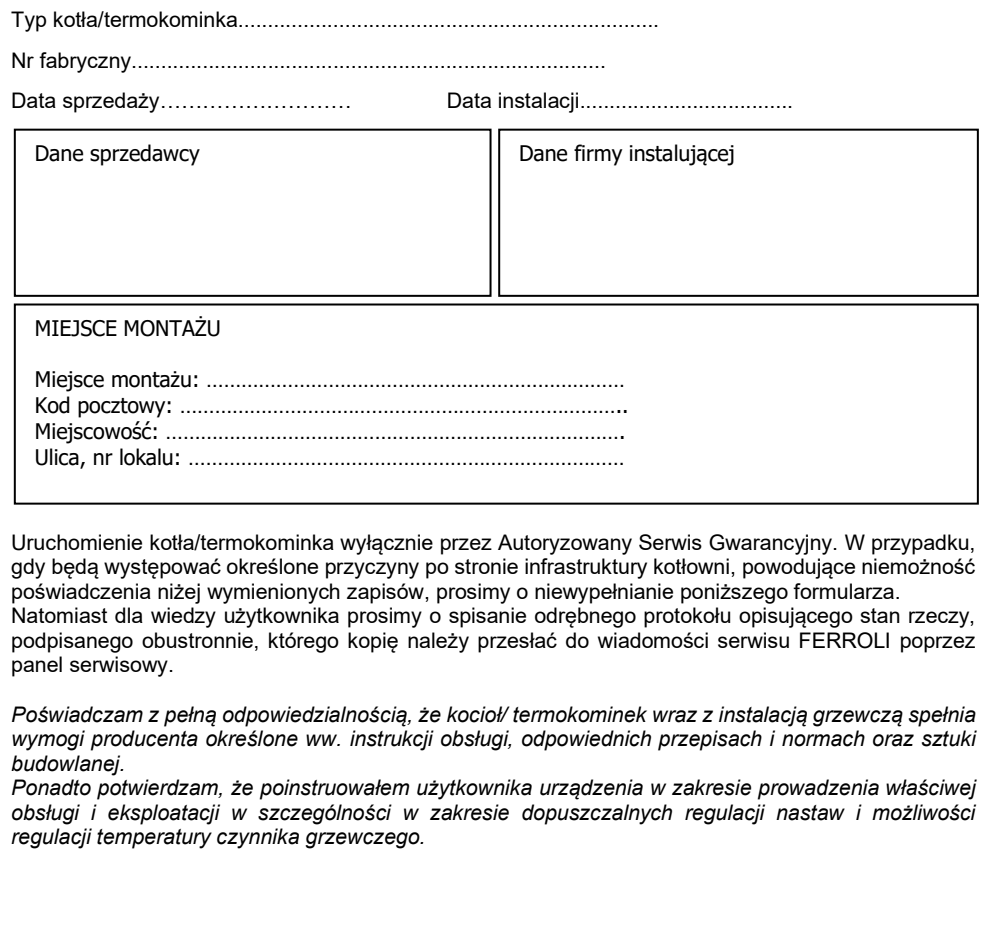

…………….....……………….. podpis uruchamiającego

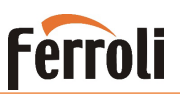

#### *Zakres czynności przy pierwszym uruchomieniu:*

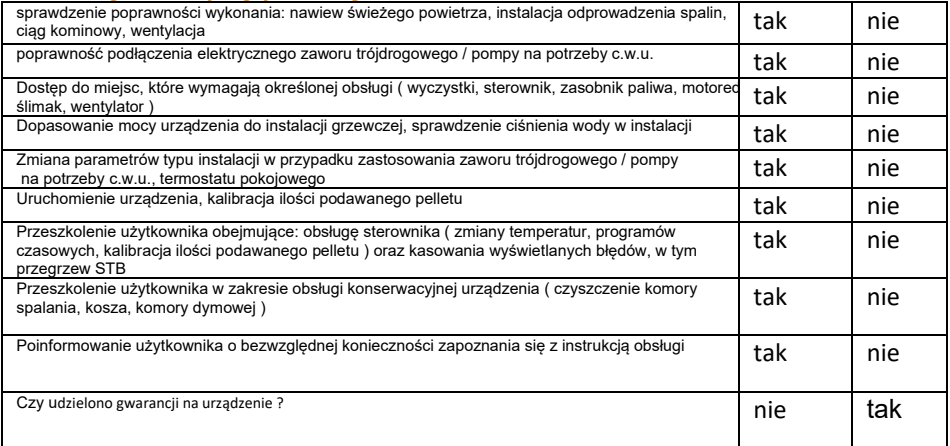

#### − *W zakres pierwszego uruchomienia nie wchodzą:*

- − *prace montażowo-instalacyjne*
- − *uruchomienie i regulacja dodatkowych układów sterowania i kontroli (regulatory temperatury, zawory mieszające, dodatkowe pompy, itd.).*

#### *Rodzaj instalacji grzewczej:*

• Instalacja centralnego ogrzewania grzejnikowa • Instalacja centralnego ogrzewania podłogowa • Ciepła woda użytkowa Tak Nie Tak Nie Tak | Nie

#### *PODSTAWOWE DANE NASTAWIONE NA STEROWNIKU:*

- 1. Temperatura pracy kotła : …………….……….. ⁰C
- 2. Kalibracja podawania pelletu: ……………………...
- 3. Kalibracja wentylatora : ……………………..

Podpis uruchamiającego

PRZEBIEG NAPRAW GWARANCYJNYCH\* Data/Rodzaj awarii/Pieczątka serwisu gwarancyjnego

# **Ferroli**

# **BIOPELLET PRO**

#### *Protokół uruchomienia dla klienta*

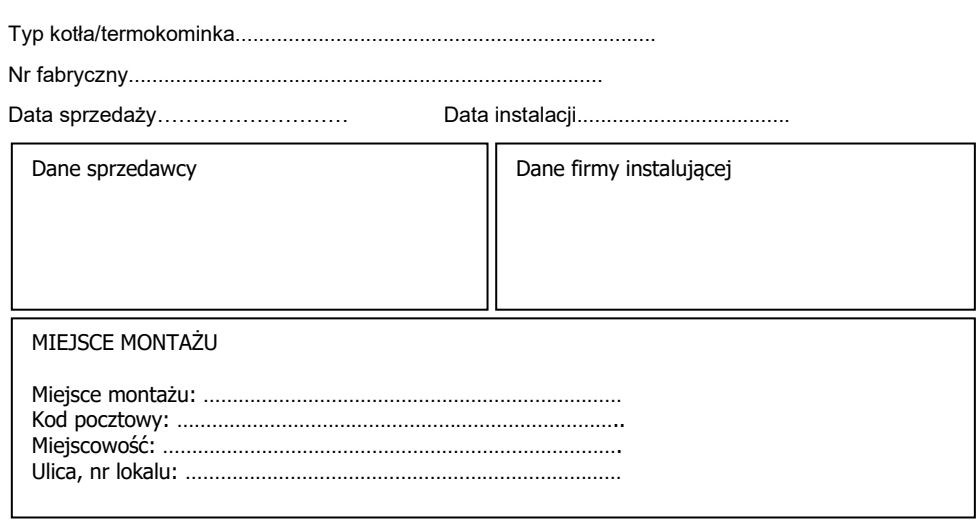

Uruchomienie kotła/termokominka wyłącznie przez Autoryzowany Serwis Gwarancyjny. W przypadku, gdy będą występować określone przyczyny po stronie infrastruktury kotłowni, powodujące niemożność poświadczenia niżej wymienionych zapisów, prosimy o niewypełnianie poniższego formularza.

Natomiast dla wiedzy użytkownika prosimy o spisanie odrębnego protokołu opisującego stan rzeczy, podpisanego obustronnie, którego kopię należy przesłać do wiadomości serwisu FERROLI poprzez panel serwisowy.

*Poświadczam z pełną odpowiedzialnością, że kocioł/ termokominek wraz z instalacją grzewczą spełnia wymogi producenta określone ww. instrukcji obsługi, odpowiednich przepisach i normach oraz sztuki budowlanej.*

*Ponadto potwierdzam, że poinstruowałem użytkownika urządzenia w zakresie prowadzenia właściwej obsługi i eksploatacji w szczególności w zakresie dopuszczalnych regulacji nastaw i możliwości regulacji temperatury czynnika grzewczego.*

> …………….....……………….. podpis uruchamiającego

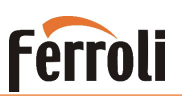

#### *Zakres czynności przy pierwszym uruchomieniu:*

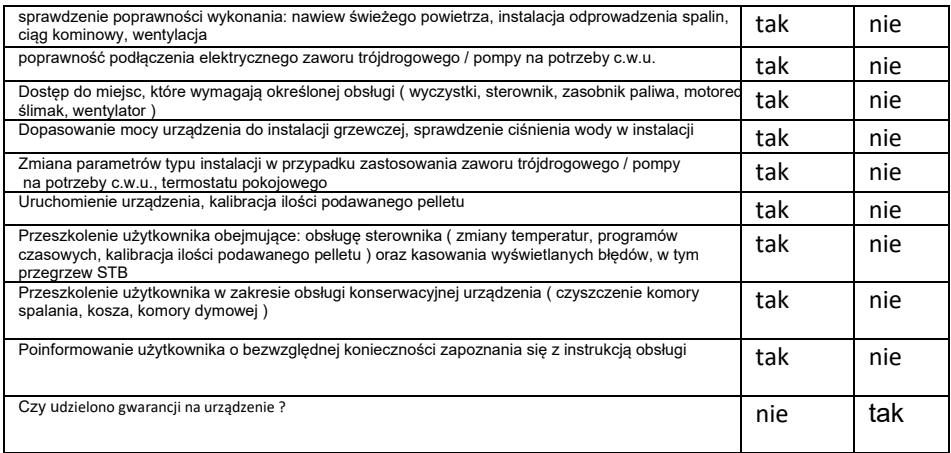

#### − *W zakres pierwszego uruchomienia kotła nie wchodzą:*

- − *prace montażowo-instalacyjne*
- − *uruchomienie i regulacja dodatkowych układów sterowania i kontroli (regulatory temperatury, zawory mieszające, dodatkowe pompy, itd.).*

#### *Rodzaj instalacji grzewczej:*

- Instalacja centralnego ogrzewania grzejnikowa
- Instalacja centralnego ogrzewania podłogowa
- Ciepła woda użytkowa

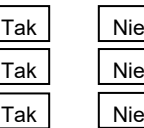

#### *PODSTAWOWE DANE NASTAWIONE NA STEROWNIKU:*

- 1. Temperatura pracy kotła : …………….……….. ⁰C
- 2. Kalibracja podawania pelletu: ……………………...
- 3. Kalibracja wentylatora : ……………………..

Podpis uruchamiającego

PRZEBIEG NAPRAW GWARANCYJNYCH\* Data/Rodzaj awarii/Pieczątka serwisu gwarancyjnego

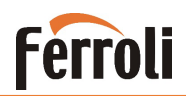

#### *Przeglądy okresowe:*

- − dokładne wyczyszczenie wymiennika łącznie z miejscami trudnodostępnymi (w trakcie wykonywania tych czynności należy sprawdzić czy nie występują ogniska korozji, ewentualnie wymienić materiały eksploatacyjne);
- − jeśli urządzenie pracuje tylko w zimie (bez ogrzewania c.w.u.) należy opróżnić podajnik oraz przewód podający paliwo. W tym przypadku kocioł/termokominek należy zabezpieczyć antykorozyjnie;
- − należy sprawdzić poprawność działania wszystkich zabezpieczeń urządzenia;
- − sprawdzenie drożności nawiewu.

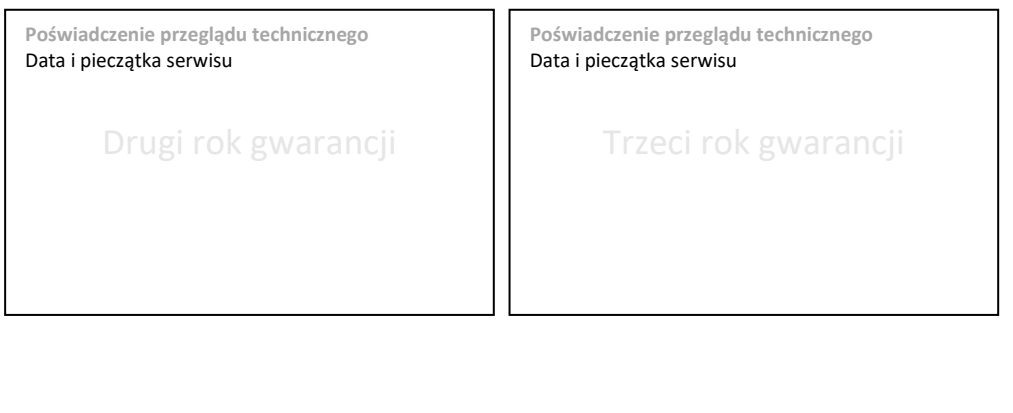

**Poświadczenie przeglądu technicznego** Data i pieczątka serwisu

Czwarty rok gwarancji

**Poświadczenie przeglądu technicznego** Data i pieczątka serwisu

Piąty rok gwarancji

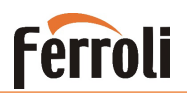

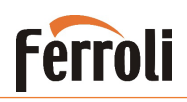

#### **NOTATKI:**

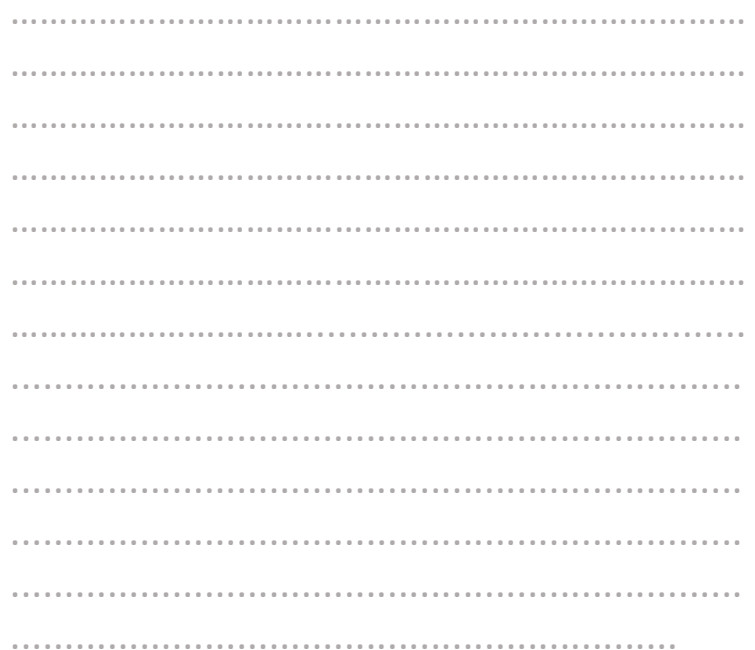

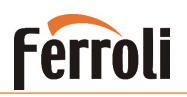

Firma **FERROLI POLAND** nie ponosi odpowiedzialności za nieścisłości występujące w niniejszej instrukcji, jeżeli spowodowane są przez błędy w druku lub przepisaniu. Zastrzegamy sobie prawo do wprowadzania w naszych wyrobach zmian, które uznamy za niezbędne lub użyteczne, które nie naruszają podstawowych charakterystyk.

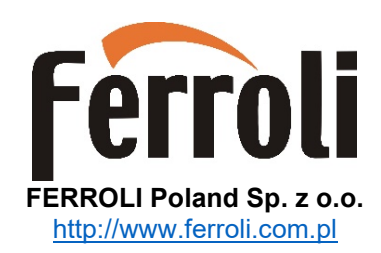